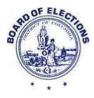

## 1015 Half Street, SE, Suite 750 Washington, DC 20003 (202) 727-2525 (office) 202-347-2648 (fax) www.dcboe.org

## **REQUEST FOR VOTER REGISTRATION DATA & MAPS**

## **REQUESTOR INFORMATION**

| Requestor's Name/Group:     |                                                                                                    |  |
|-----------------------------|----------------------------------------------------------------------------------------------------|--|
| Address:                    |                                                                                                    |  |
| City/State/Zip:             |                                                                                                    |  |
| Day Pho                     | Day Phone No:Evening Phone No:                                                                                               |  |
| Contact Person:             |                                                                                                    |  |
| E-Mail Address:             |                                                                                                    |  |
| Signatu                     | re:Date:                                                                                                    |  |
| Output Format and Cost:     |                                                                                                    |  |
|                             | CD-ROM of Voter Registration Data (\$2.00)                                                                                   |  |
|                             | Microsoft Access Microsoft Excel                                                                                             |  |
|                             | E-mail of Voter Registration Data (No Charge)<br>(Entire Voter Roll may only be obtained in Microsoft Access CD-ROM format.) |  |
|                             | Microsoft Access Microsoft Excel                                                                                             |  |
|                             | Large-Format Print Map (\$10.00)<br>(Small-Format Maps may be viewed online at <u>www.dcboe.org/maps.asp</u> )               |  |
|                             | CD-ROM of Nominating Petition Signature Images (\$2.00 each)                                                                 |  |
|                             | CD-ROM of Ballot Measure Signature Images (\$2.00 each)                                                                      |  |
| Other Requested Information |                                                                                                    |  |

Payment may be made by check or money order payable to the D.C. Treasurer. "While our goal is to process all requests as soon as reasonably possible, requests are filled within a 15 business day timeframe pursuant to the District of Columbia Freedom of Information Act. See D.C. Official Code § 2-532(c)" There is a \$30 service fee for all returned checks.

Initials \_\_\_\_\_

## FOR OFFICE USE ONLY

| Total Fee Due:          |  |
|-------------------------|--|
| Check/Money Order No.:  |  |
| Date Request Fulfilled: |  |
| Delivered To:           |  |
| Date/Time Delivered:    |  |